**Photoshop EXpress serial number and product key crack With License Key**

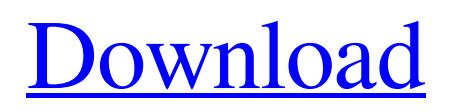

What is Photoshop? Photoshop is an imageediting application that allows you to correct exposure, correct color, crop, add special effects, and otherwise polish images. As a photo editing software, it is used by many different professions from photo retouching to graphic design. Who uses Photoshop? Photoshop is used by photographers, designers, and even illustrators. It is also used for post-production of other commercial and non-commercial video software including Adobe Premiere Elements, Final Cut Studio, Final Cut Pro, and Avid Media Composer. While it is primarily a photo editing application, it can also be used for architectural and three-dimensional design, logo design, graphic design, and just about

## anything where an image is digitally manipulated. Where is Photoshop available? Many laptops run Photoshop, but you can

also download an image editing program for free at the time of this writing. Applications like Paint Shop Pro and Corel PaintShop Pro are available for free for home use. How do I use Photoshop? Once you have Photoshop installed on your computer, it is ready to use. There are many simple and advanced tutorials on YouTube that explain how to use the features of Photoshop for beginners. However, if you want to edit your image, you will need to know how to use a mouse and scroll through your image in Photoshop. What are the Main Types of Images? There are two main types of images in Photoshop—raster and vector. Raster Images have pixels that are one color per pixel.

Vector images have geometrical shapes or lines that are held together by lines. These shapes can be placed anywhere. Raster images are best for pixel-doubled images since they do not have to be resized when cropped. Raster is the preferred method for graphic design, including logos and advertisements. Vector images are best for images that have geometric shapes and lines. Each vector shape can be placed at any scale and any position. What is the Difference between Raster and Vector Images? A raster image consists of one color per pixel. A vector image consists of geometric shapes that have transparent areas. You can create a vector image by clicking the pen tool and drawing or by using the computerized shapes in the Photoshop Shapes palette. A raster image consists of one color per pixel. A

vector image consists of geometric shapes that have transparent areas. You can create a vector image by clicking the pen tool and drawing or by

**Photoshop EXpress Crack + [32|64bit]**

In this guide, we will discuss the basic features and functions of Elements, and how it can make a difference when editing images. Applies to: Photoshop Elements 2020, Elements 2020 1. Import Images Into Elements You can import images to Elements from all types of files, including JPG, PNG, GIF, PDF and TIF. You can also open a photo in Photoshop first and convert it into a compatible file format in Elements. 1. Download To download a free trial of Photoshop Elements, you need to use the follow link. This download contains some of

the features of the free version. It only contains the trial for the trial version. 2. Activate Once the download is complete, you should see the screen below. 3. Click Add Click Add to start adding the pictures you want to work with. You can use the popular Image File Format Converter in Elements to convert your image files. If you don't know the file format, you can use the import settings box on the main menu or the "Import a Pic" function to import a photo. 4. Select Folder Click the folder icon to select the folder that contains the images you want to work with. 5. Import Click the Import button. You will see the Importing Items dialog window. Click the Import button to import the images from the folder to the desktop. 6. Open After the import is complete, you will be able to browse through the images on your

computer and open the one you want to edit. 7. Edit You can import images and edit them in Elements. Elements offers you the basic editing tools. If you're curious about other features of Elements, read more about Elements 2020 Features. 1. Open Click the Open button to open the file you want to edit. You can also open a file from another folder. 2. Image Settings Click the Edit drop-down menu and click Image Settings. You will see the dialog window. You can then edit the settings of the image. 3. Adjust Color Click the Color button on the left side to adjust the color of the image. You can also click the Open Color Settings to adjust the color settings. You can then make the image red, green, blue or gray. To make the image dark, click the Red button, click the a681f4349e

New rules for the property tax apply to every property in the state. The rules are:  $\bullet$  You must apply the tax to the property, not to your residence.  $\bullet$  The tax must be paid to the county in which you live, not to the state. ● If you don't file properly or fail to pay the tax when due, the county can put your house on sale at auction. ● You must file proper forms with your property taxes, which can be found at www.grovecounty.com. The state took over the collection of the tax in 1995 as the state realized it was losing millions of dollars in revenue. In 2009, the state was losing more than \$45 million in property tax revenue, nearly 10 times the amount of revenue it was losing in 1999. Because of the amount of unpaid and contested property taxes, the state

## decided to take the collection process away from the counties and gave it to itself. The State Property Tax Division of the Department of Revenue administers the property tax collections in the state and

ensures that the assessments are correct. Gov. Dannel Malloy's initial tax-refund proposal caused controversy, with many saying they were losing too much money to be given back their overpayments. Under the plan, the state would only refund any money overpayments made on property in Fairfield County. This website uses cookies As a user in the EEA, your approval is needed on a few things. To provide a better website experience, hubpages.com uses cookies (and other similar technologies) and may collect, process, and share personal data. Please choose which areas of our service you consent to our doing

so. This is used to display charts and graphs on articles and the author center. (Privacy Policy) Google AdSense Host API This service allows you to sign up for or associate a Google AdSense account with HubPages, so that you can earn money from ads on your articles. No data is shared unless you engage with this feature. (Privacy Policy) This is used for a registered author who enrolls in the HubPages Earnings program and requests to be paid via PayPal. No data is shared with Paypal unless you engage with this feature. (Privacy Policy) Facebook Login You can use this to streamline signing up for, or signing in to your Hubpages account. No data is shared with Facebook unless

**What's New in the?**

Nuestra Belleza Venezuela 2008 The 1st

## Nuestra Belleza Venezuela pageant was held

at Palace of Justice, Caracas, Venezuela, on May 11, 2008. Fifteen contestants of different regions of the country competed for the national title, which has been held since 1952. Mayra González was crowned the winner. González represented Venezuela in Miss Universe 2008 in Beijing, China. Results Delegates Special Awards Miss Alegría (Miss Elegance) - Vanessa Gaballo de León Miss Copacabana (Miss Beach Beauty) - Jacqueline Cáceres Arroyo Miss Deporte y Cultura (Miss Sport and Culture) - Jacqueline Cáceres Arroyo Miss Fotografía (Miss Photography) - Jacqueline Cáceres Arroyo Miss Ingeniería (Miss Engineering) - Jacqueline Cáceres Arroyo Miss Ingeniería Electrónica (Miss Electrotechnology) - Guadalupe Hernández Gómez Miss

Ingeniería en Construcción (Miss Building Engineering) - Anna Lorena Ruiz Blanco Miss Ingeniería Marítima (Miss Maritime Engineering) - María Fernanda del Pino Miss Ingeniería Química (Miss Chemical Engineering) - María de los Ángeles Mejías Rodriguez Miss Lenguaje Inglés (Miss English Language) - Marión Ávila Miss Lírica (Miss Lyrical) - María Ángela Moreno Miss Modelo Natural (Miss Natural Model) - Yudaris Guillén Official Reserves Miss Girasol (Official Best Provincial La Guaira) - Norma María De León Miss Caracas (Official Best Capital Caracas) - Joylyn Rotman Miss Apure (Official Best Province Delta) - Francisca Chávez Miss Falcón (Official Best Province Carabobo) - María Josefa Gaviria Miss Monagas (Official Best Province Monagas) - Yuritty Perdomo Miss

Anzoátegui (Official Best Province Bolívar) - Félix Ramírez Miss Aragua (Official Best Province Aragua) - Fabiola Barracás Miss

Minimum: OS: Windows Vista, Windows 7, Windows 8/8.1, Windows 10, Mac OS X 10.8 or later Processor: Intel Core 2 Duo 2.0 GHz or faster Memory: 2 GB Graphics: NVIDIA GeForce 8600 or ATI Radeon HD 2400 or better Sound: DirectX compatible sound card Hard Disk: 5 GB Additional Notes: Optical drive Recommended: OS: Windows Vista, Windows 7, Windows 8/8.1, Windows 10, Mac OS X 10.8

<https://morning-lowlands-56371.herokuapp.com/carwar.pdf> <https://postlistinn.is/adobe-photoshop-2021-mem-patch-serial-key-free> <https://tunneldeconversion.com/photoshop-cc-download-pc-windows/> [https://inspirationhut.net/wp-content/uploads/2022/06/Photoshop\\_CC\\_2018\\_MacWin.pdf](https://inspirationhut.net/wp-content/uploads/2022/06/Photoshop_CC_2018_MacWin.pdf) <https://englishskills.org/blog/index.php?entryid=3201> <https://sussexteachers.co.uk/sites/default/files/webform/Photoshop-2021-Version-2210.pdf> <https://tresorsiran.org/photoshop-cs6-key-generator-activation-code-with-keygen-free-download-x64/> [https://pollynationapothecary.com/wp](https://pollynationapothecary.com/wp-content/uploads/2022/06/Adobe_Photoshop_2021_Version_2210_Crack_Mega___For_Windows_Latest-1.pdf)[content/uploads/2022/06/Adobe\\_Photoshop\\_2021\\_Version\\_2210\\_Crack\\_Mega\\_\\_\\_For\\_Windows\\_Latest-1.pdf](https://pollynationapothecary.com/wp-content/uploads/2022/06/Adobe_Photoshop_2021_Version_2210_Crack_Mega___For_Windows_Latest-1.pdf) [https://win-win-plan.com/wp-content/uploads/2022/06/Adobe\\_Photoshop\\_CC\\_2015\\_version\\_16-2.pdf](https://win-win-plan.com/wp-content/uploads/2022/06/Adobe_Photoshop_CC_2015_version_16-2.pdf) <https://cycasstore.com/?p=23005> <https://www.topperireland.com/advert/photoshop-cc-2018-version-19-product-key-and-xforce-keygen-updated/> [http://fricknoldguys.com/wp-content/uploads/2022/06/Adobe\\_Photoshop\\_2020\\_Hacked\\_\\_Download\\_Latest.pdf](http://fricknoldguys.com/wp-content/uploads/2022/06/Adobe_Photoshop_2020_Hacked__Download_Latest.pdf)

<https://www.voarracademy.com/blog/index.php?entryid=1375>

<https://damp-crag-05667.herokuapp.com/niaana.pdf>

<https://huetten24.com/photoshop-cs4-keygen-free-download/>

[https://vitinhlevan.com/wp-content/uploads/2022/07/Adobe\\_Photoshop\\_CC\\_2018\\_keygen\\_generator\\_\\_Keygen\\_For\\_PC.pdf](https://vitinhlevan.com/wp-content/uploads/2022/07/Adobe_Photoshop_CC_2018_keygen_generator__Keygen_For_PC.pdf) [https://www.saugus-ma.gov/sites/g/files/vyhlif1181/f/uploads/fy\\_2018\\_final\\_values.pdf](https://www.saugus-ma.gov/sites/g/files/vyhlif1181/f/uploads/fy_2018_final_values.pdf)

<https://www.careerfirst.lk/sites/default/files/webform/cv/ceatai247.pdf> <https://nilsae9vsao.wixsite.com/lisbourawe/post/photoshop-2022-version-23-0-1> [https://www.juniperhillpta.uk/wp](https://www.juniperhillpta.uk/wp-content/uploads/2022/06/Photoshop_2021_Version_2200_keygen_generator___Free_Download.pdf)content/uploads/2022/06/Photoshop\_2021\_Version\_2200\_keygen\_generator\_\_\_\_Free\_Download.pdf